# **Site** Voluntários **CIBIT**

Home Sobre Nós Métricas Media Técnicas Projetos Publicações Contacto

#### Por que é que precisamos de voluntários como tu?

A colaboração de voluntários saudáveis é imprescindivel para garantir a qualidade da nossa investigação. O conhecimento da fisiologia humana na nopulação saudável é essencial para compreender o que está alterado pas populações clínicas, permitindo o desenvolvimento de novas aplicaçõe terapêuticas para as diversas patologias.

A tua participação é fundamental!

Inscreve-tel

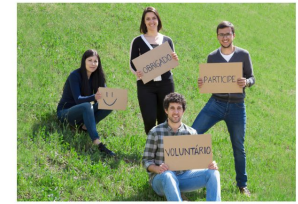

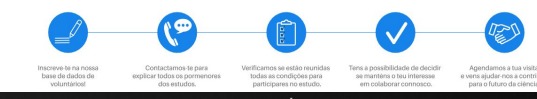

chrome

 $\sqrt{2}$ 

#### **Contextualização**

- ➔ Ambas as plataformas site e base de dados foram desenvolvidas há uns anos com o objetivo de recrutar voluntários saudáveis
- ➔ Plataformas desatualizadas alterações necessárias para o cumprimento do RGPD
- ➔ Projecto STIPED recrutamento elevado e gestão de visitas muito complexa

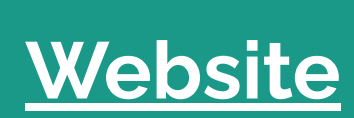

<u> Elizabeth Company (Company) en la propinsi</u>

# **Administração Voluntários CIBIT**

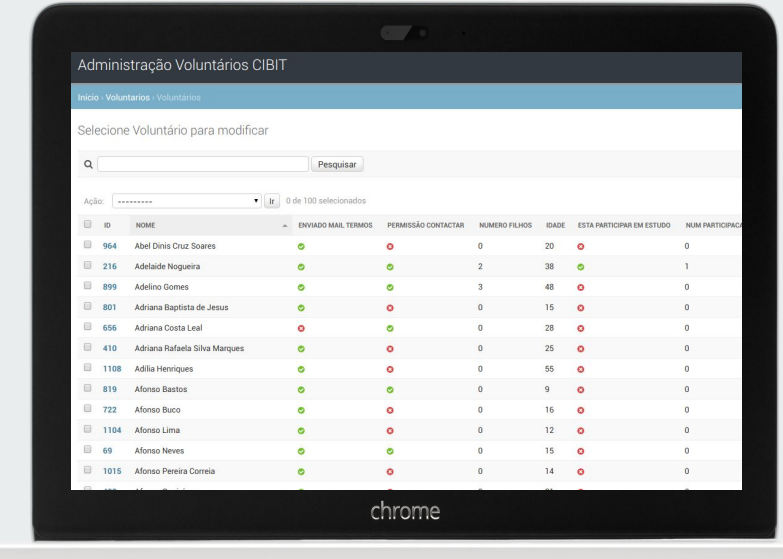

## **Tecnologia**

- ➔ Python
- ➔ Django
- ➔ HTML
- $\rightarrow$  CSS
- ➔ Javascript
- ➔ JQuery
- ➔ SQLite

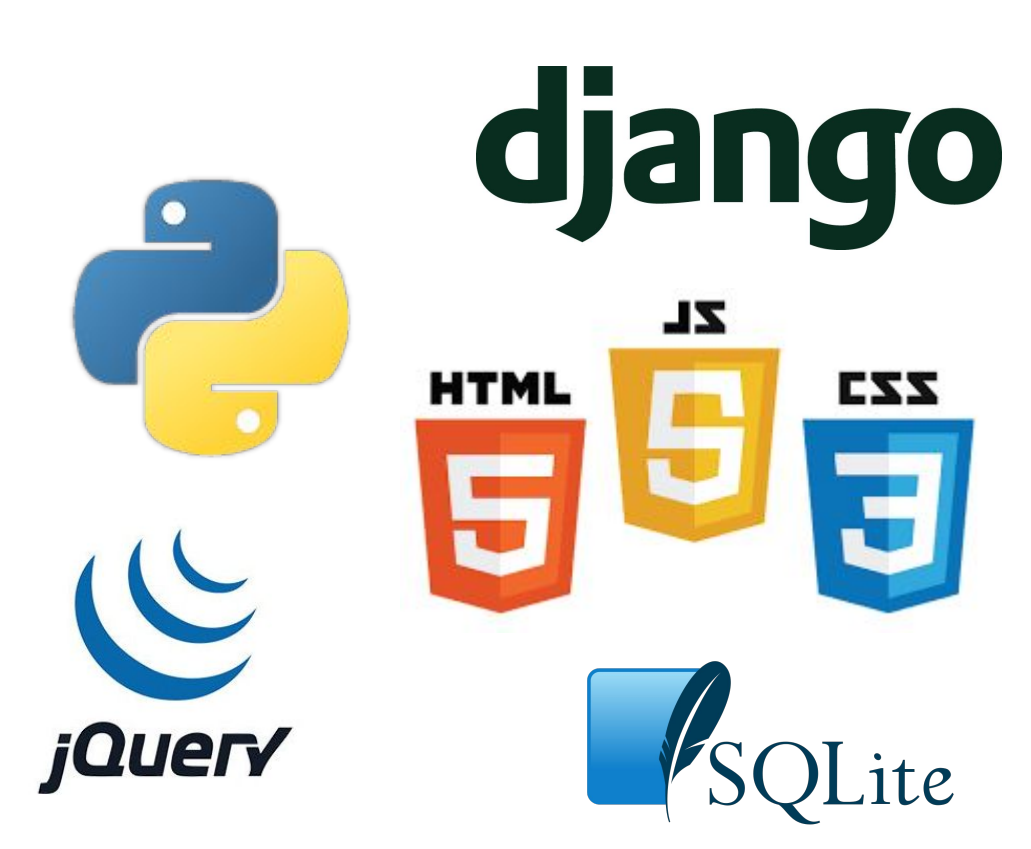

#### **Funcionalidades**

- → Informações pessoais de voluntários;
- ➔ Registo de contactos a voluntários;
- ➔ Registo das visitas dos voluntários às instalações;
- ➔ Envio automático de mensagens (SMS) a relembrar da reunião, visita etc.

#### **RGPD**

- Para guardarmos informação de voluntários para  $\rightarrow$ futuro contacto em estudos precisamos da respectiva autorização, que pode ser dada por:
	- Papel
	- Mail
	- SMS

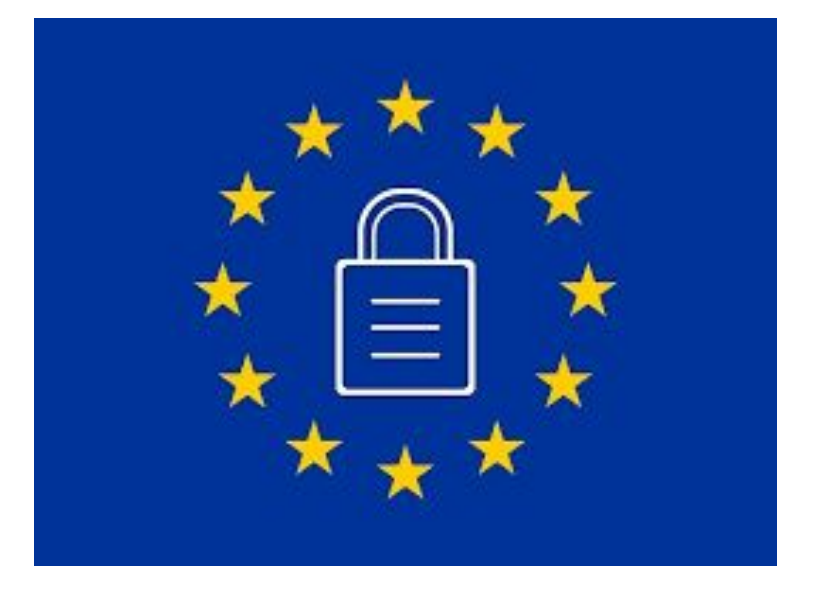

#### **RGPD**

#### **Antigos Voluntários**

- ➔ Foi enviado e-mail ou SMS aos voluntários que já estavam inscritos na base de dados para darem autorização e atualizarem os dados.
- ➔ 325 voluntários com permissão num total de 1092.

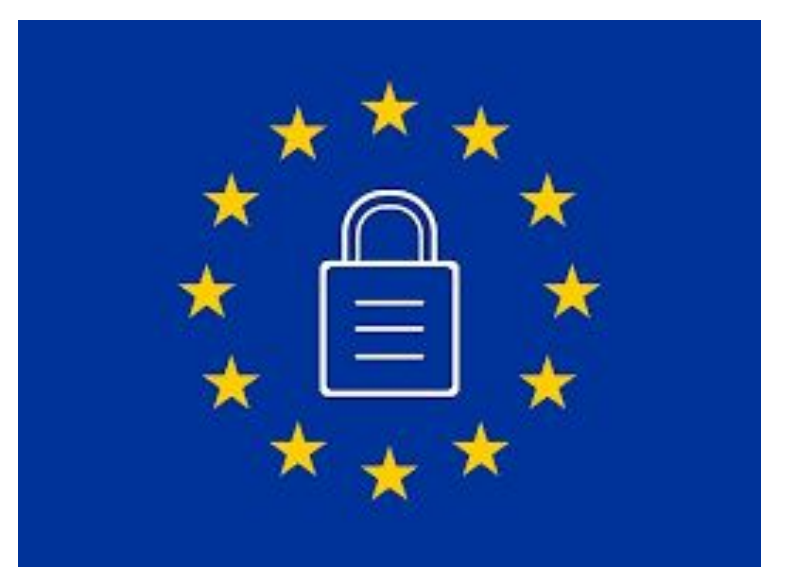

#### Atualização da Política de Privacidade Caixa de entrada x

#### voluntarios.cibit@uc.pt  $\rho$  para eu  $\blacktriangledown$

 $\overline{X}_A$  inglês  $\overline{Y}$ 

15:28 (há 0 minutos)

ē г.

> português - Traduzir mensagem

Desativar para mensagens em: inglês x

Estamos a contactá-la porque se encontra inscrita como Voluntária para estudos de investigação do grupo CIBIT da Universidade de Coimbra. Atualizámos a nossa Política de Privacidade e gostaríamos de continuar a contactá-la para os estudos futuros. Por favor, actualize os seus dados em http://voluntarios.cibit.uc.pt/ut? id=7e413b Obrigado por colaborar connosco em prol da ciência.

15:31

UC-CIBIT >

**Text Message** Wed, 17 Apr, 16:54  $\sqrt{49\%}$ 

ull altice MEO 4G

 $\langle 0$ 

iversidade de Coimbra - CIBIT (Coimbra Institute for Biomedical Imaging and rsidade de Coimbra.

le dados (Regulamento (UE) 2016/679 do parlamento europeu e do conselho le continuar a contactá-la com informações sobre os nossos projetos de e Condições"

**Text Message**  $\circ$ **DOD** 

 $\tilde{\gamma}_{\alpha\beta}^{M_2}$ 

Olá Maria de Fátima Machado Dias.

Vimos por este meio contactá-la no âmbito da sua inscrição como Volt Translational Research) do Instituto de Ciências Nucleares Aplicadas

Atualizámos a nossa Política de Privacidade de forma a refletir as r de 27 de abril de 2016), reforçando o nosso compromisso de transpar investigação. Para isso deverá confirmar os seus dados no formulár

Obrigado por continuar a colaborar connosco em prol da ciência!

Cumprimentos,

O grupo CIBIT

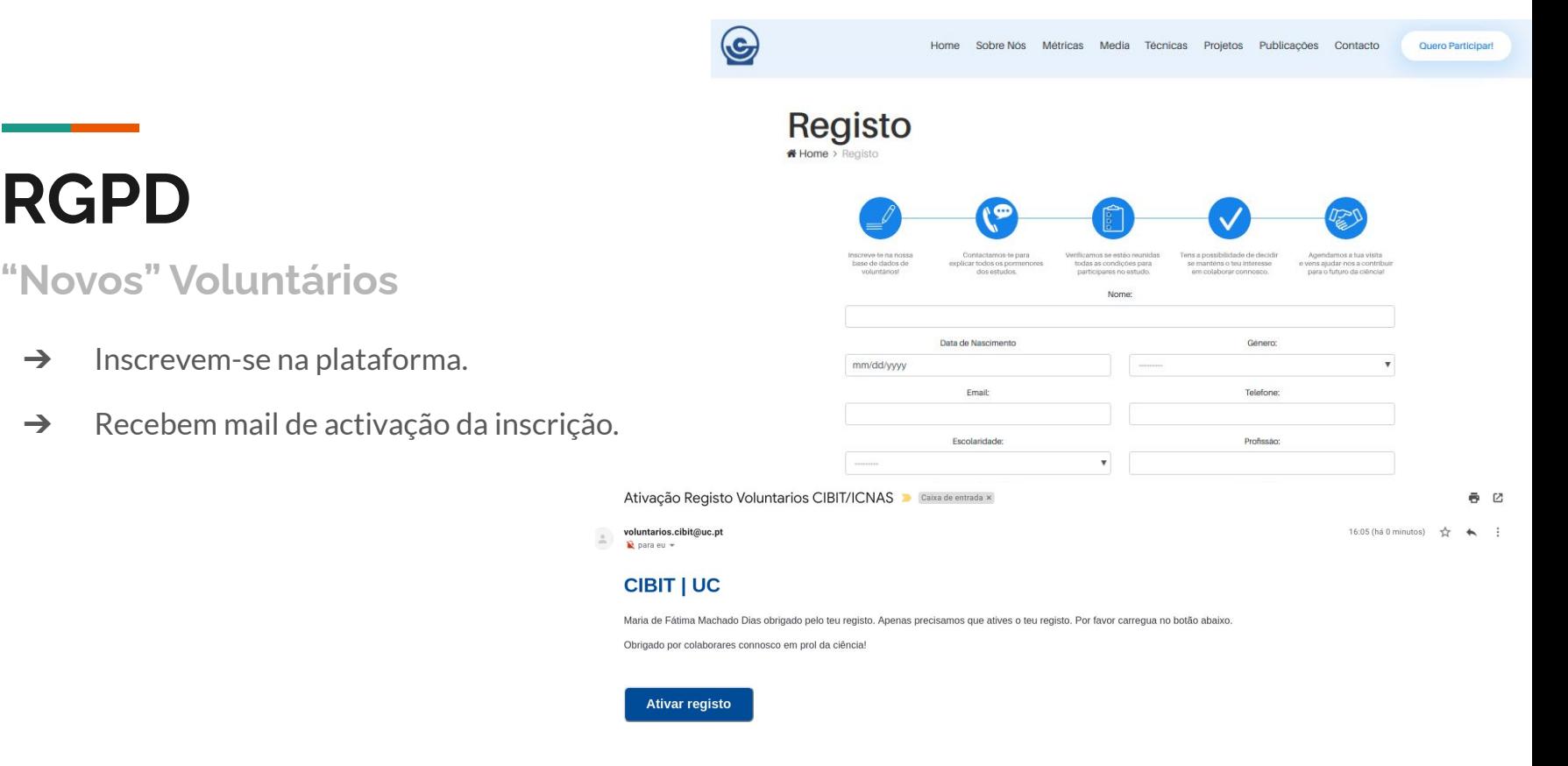

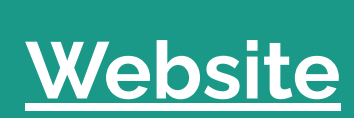

<u> Elizabeth Company (Company) en la propinsi</u>

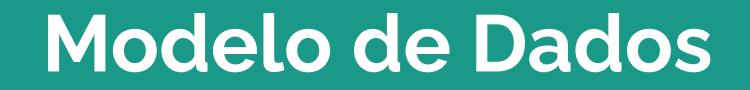

г

#### **Voluntário**

- **→** Pessoa interessada em participar nos nossos estudos.
- ➔ Informações disponíveis:

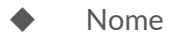

- Mail
- **Telefone**
- Representante legal (no caso de ser menor, por exemplo)

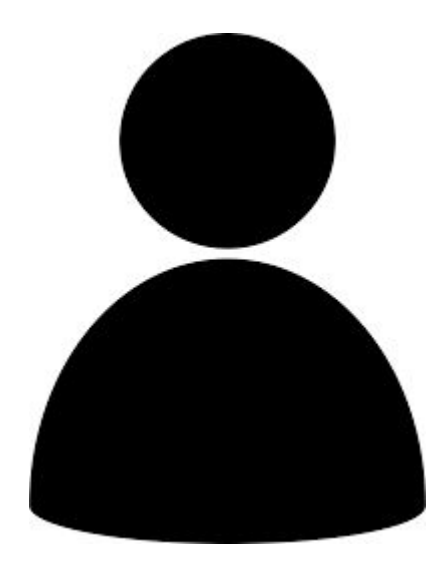

◆ ....

#### **Individuo**

➔ Pessoa **não** interessada em participar nos nossos estudos, apenas está na base porque a informação é importante. Exemplo Prático:

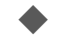

- O pai não quer ser voluntário mas o(s) filho sim.
- 
- Os contactos do pai são necessários para o voluntário filho.

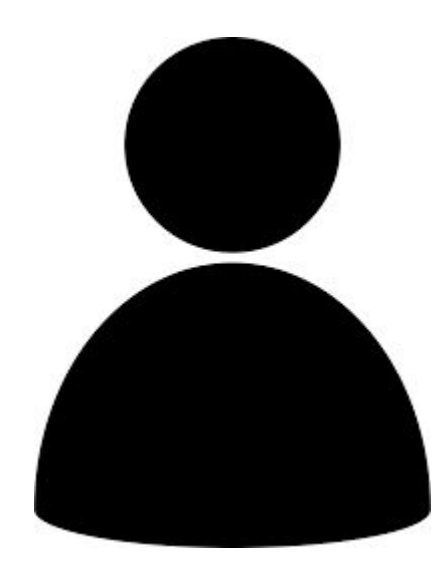

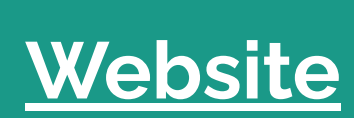

<u> Elizabeth Company (Company) en la propinsi</u>

## **Projecto**

- ➔ Todos os contactos e visitas são realizadas no âmbito de pelo menos um projecto.
- ➔ Para pesquisar voluntários é necessário estar associado a um projecto.

Membros do projecto

Número de sujeitos

Planos de Visita

- ➔ Campos:
	- **Nome**
	- Descrição
	- Data de inicio/Fim
	- É necessário reunião de recrutamento

**Projecto Plano** Visita 1 Plano **Visita 2** 

#### **Planos de Visita**

- ➔ Um plano de visita contém a informação do que o voluntário irá fazer quando se deslocar às instalações.
- ➔ Campos:
	- Projecto
	- Descrição
	- Mensagem a ser enviada
	- Exames a realizar
	- Actividades (agendamento de SMS a serem enviadas a relembrar o voluntário de determinada acção (e.g. tomar comprimido no dia anterior)

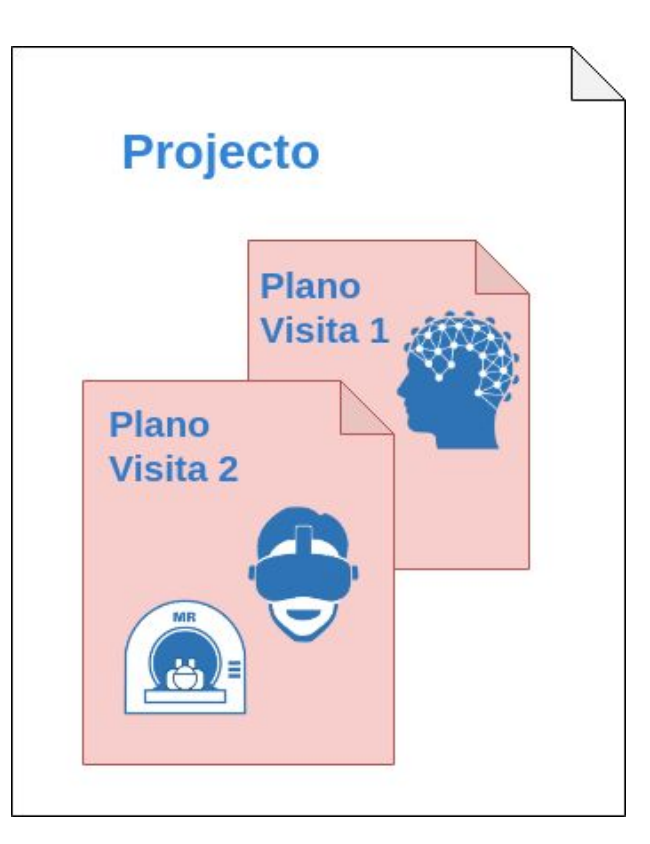

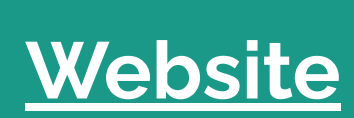

<u> Elizabeth Company (Company) en la propinsi</u>

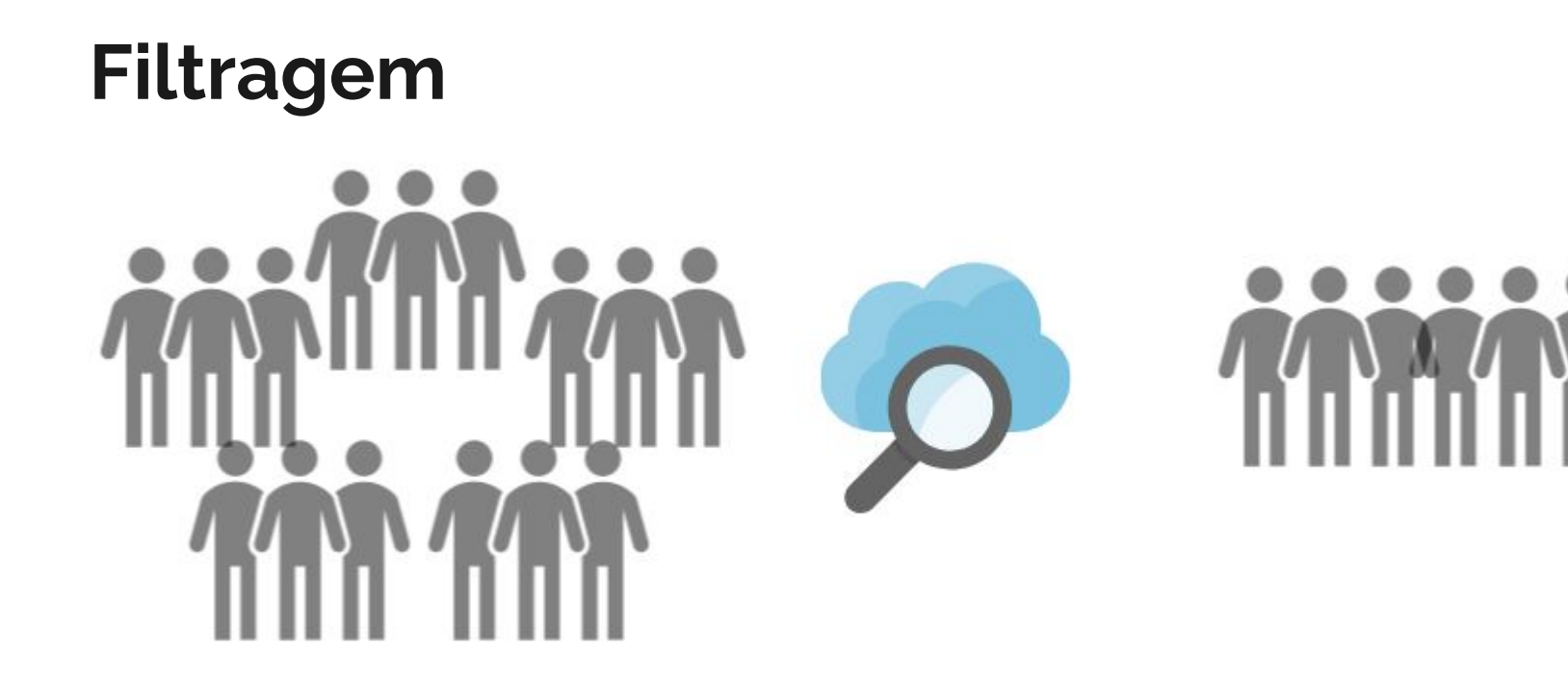

### Pós-Filtragem

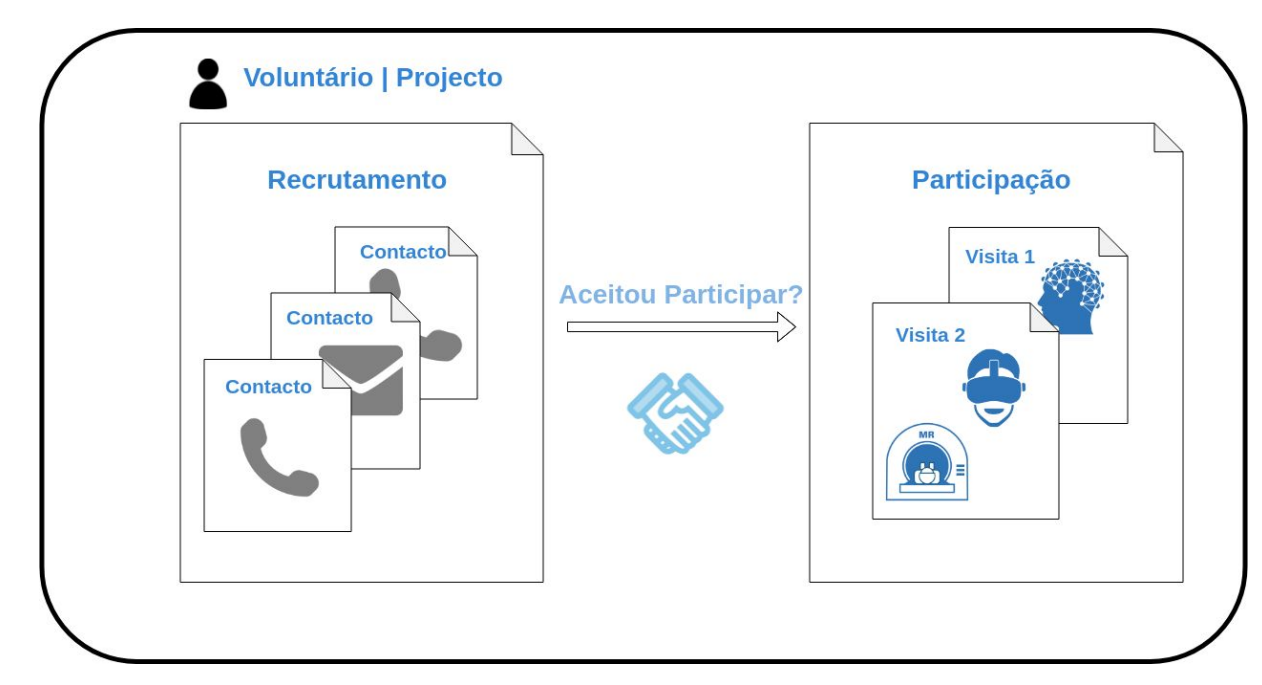

#### **Recrutamento**

- ➔ Conjunto de contactos a um determinado voluntário.
- ➔ Campos:
	- Projecto
	- Voluntário
	- **Estado**
	- Contactos

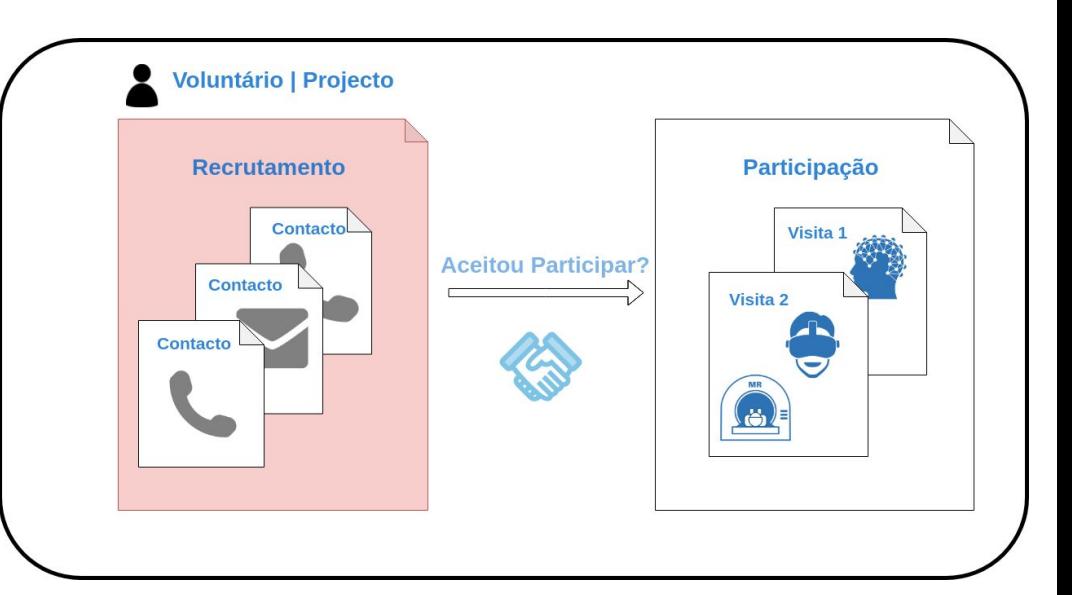

#### **Contacto**

- ➔ Contacto efectuado a um determinado voluntário.
- ➔ Campos:
	- Recrutamento
	- Contactado
	- **Quando**
	- Tipo de contacto
	- Se foi bem sucedido
	- Se concordou em vir
	- Quando vem
	- **Enviar SMS**

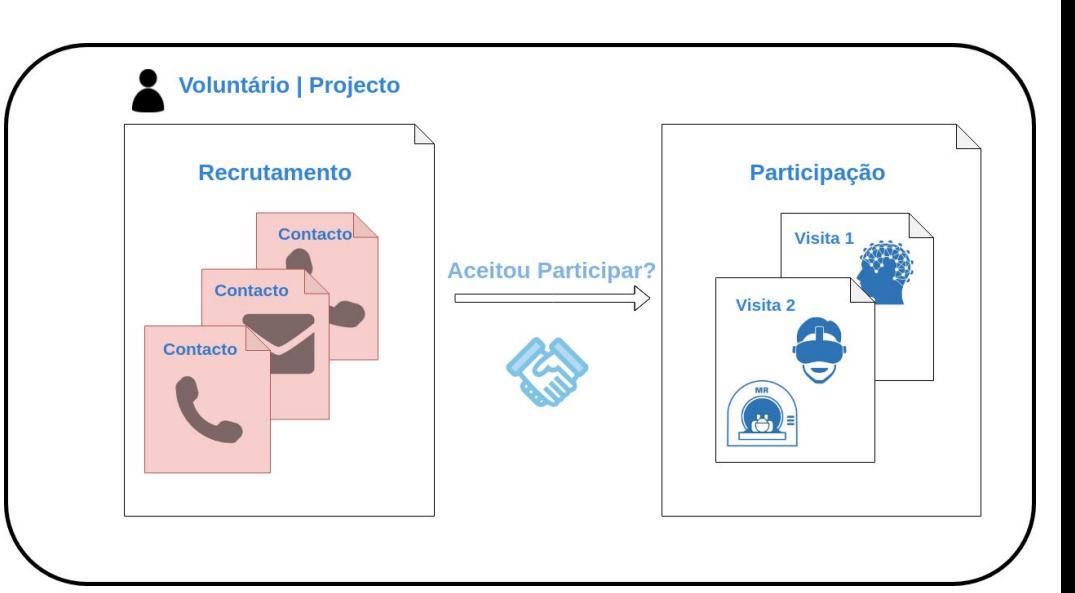

### **Participação**

- ➔ Conjunto de visitas a um determinado voluntário no âmbito de um determinado projecto.
- ➔ Campos:
	- Projecto
	- Voluntário
	- **Estado**
	- ◆ Visitas

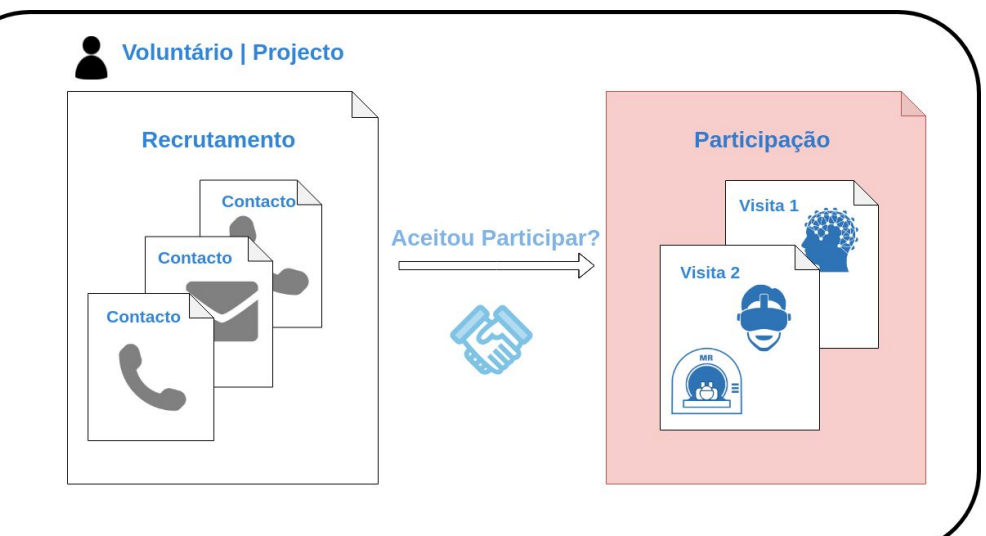

#### **Visita**

- ➔ Representa a deslocação de um voluntário às nossas instalações.
- $\rightarrow$  Campos:
	- Participação
	- Natureza da marcação
	- Data e Hora
	- Plano de visita
	- Enviar SMS

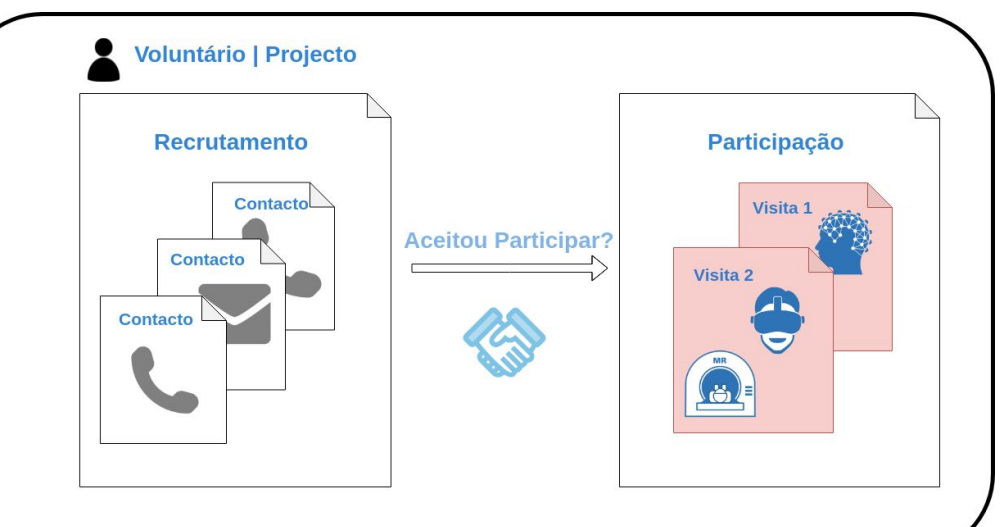

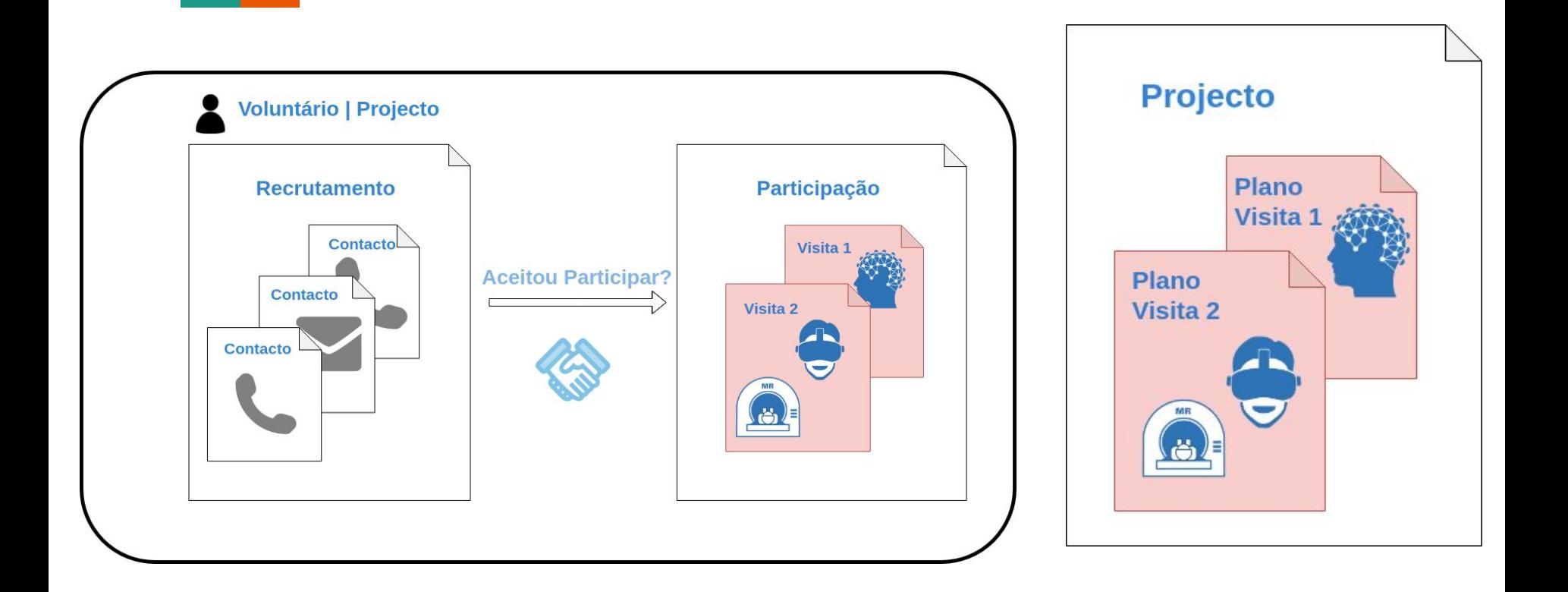

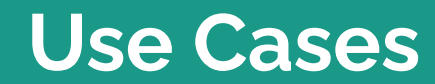

<u>e a se</u>

#### **Use Case 1**

- ➔ Criar um projecto que **não precisa** de reunião de recrutamento
	- Pesquisar Voluntários
	- Registar Recrutamento
		- Registar Contactos
	- Registar Participação
		- Registar Visitas

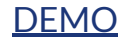

#### **Use Case 2**

- ➔ Criar um projecto que **precisa** de reunião de recrutamento
	- Pesquisar Voluntários
	- Registar Recrutamento
		- Registar Contactos
	- Registar Participação
		- Registar Visitas

#### **[DEMO](https://voluntarios.cibit.uc.pt)**

#### **Melhoramentos Futuros**

### **Melhoramentos Futuros**

- **→** Personalizar a página inicial;
- ➔ Apenas aparecer os recrutamentos e participações dos projectos que o utilizador está envolvido;
- → Personalização da mensagem default recrutamento dentro do projecto, etc.

#### **RGPD**

- ➔ Quero contactar um pessoa da base, mas não tenho autorização. O que devo fazer:
	- ◆ **Este recurso deve ser utilizado em última instância!**
	- No contacto deve ser explicado o caráter de urgência
	- Se a pessoa está disponível e quer estar na base, há duas formas de obter consentimento:
		- Papel (quando a pessoa se deslocar presencialmente)
		- [E-mail](https://voluntarios.cibit.uc.pt/admin/voluntarios/voluntario/1122/change/?_changelist_filters=q%3DMaria%2Bde%2BF%25C3%25A1tima%2BMachado%2BDias) (utilizando a base de dados)

#### Questões?